## **МИНИСТЕРСТВО ОБРАЗОВАНИЯ И НАУКИ РФ**

#### **Федеральное государственное бюджетное образовательное учреждение высшего образования**

## «ТОМСКИЙ ГОСУДАРСТВЕННЫЙ УНИВЕРСИТЕТ СИСТЕМ УПРАВЛЕНИЯ И РАДИОЭЛЕКТРОНИКИ» (ТУСУР)

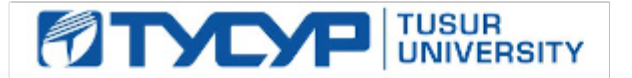

УТВЕРЖДАЮ Проректор по учебной работе

Документ подписан электронной подписью Сертификат: 1сбсfa0a-52a6-4f49-aef0-5584d3fd4820<br>Владелец: Троян Павел Ефимович Действителен: с 19.01.2016 по 16.09.2019

## РАБОЧАЯ ПРОГРАММА УЧЕБНОЙ ДИСЦИПЛИНЫ

## **Патентование научно-технических разработок (ГПО 4)**

Уровень образования: **высшее образование - бакалавриат** Направление подготовки (специальность): **11.03.04 Электроника и наноэлектроника** Направленность (профиль): **Промышленная электроника** Форма обучения: **очная** Факультет: **ФЭТ, Факультет электронной техники** Кафедра: **ПрЭ, Кафедра промышленной электроники** Курс: **4** Семестр: **7** Учебный план набора 2015 года

## Распределение рабочего времени

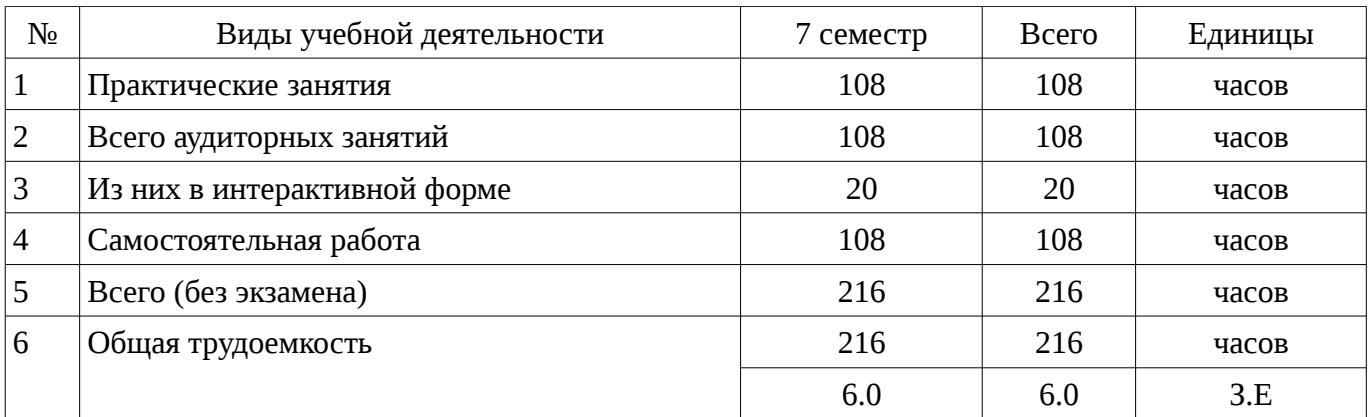

Дифференцированный зачет: 7 семестр

Томск 2017

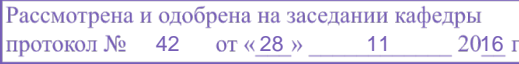

#### ЛИСТ СОГЛАСОВАНИЙ

Рабочая программа составлена с учетом требований Федерального Государственного образовательного стандарта высшего образования (ФГОС ВО) по направлению подготовки (специальности) 11.03.04 Электроника и наноэлектроника, утвержденного 2015-03-12 года, рассмотрена и утверждена на заседании кафедры «\_\_\_» \_\_\_\_\_\_\_\_\_\_ 20\_ года, протокол  $N_2$  .

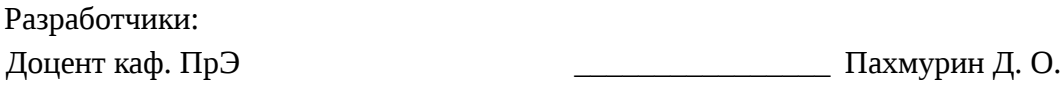

Заведующий обеспечивающей каф. ПрЭ \_\_\_\_\_\_\_\_\_\_\_\_\_\_\_\_ Михальченко С. Г.

Рабочая программа согласована с факультетом, профилирующей и выпускающей кафедрами направления подготовки (специальности).

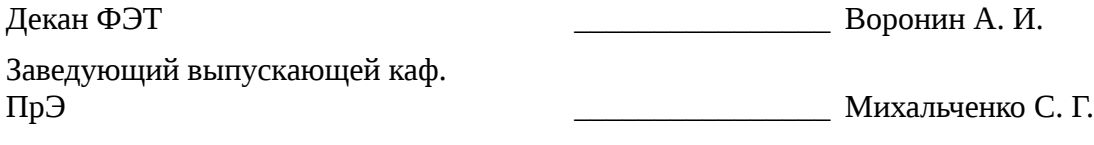

Эксперты:

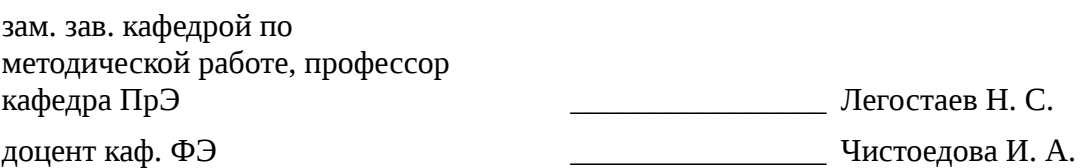

#### **1. Цели и задачи дисциплины**

## **1.1. Цели дисциплины**

Изучение теоретических основ правовой базы по охране объектов патентных прав в РФ – IV части ГК РФ раздел VII - «Права на результаты интеллектуальной деятельности и средства индивидуализации».

#### **1.2. Задачи дисциплины**

– Изучение способов патентного поиска, правовой основы охраны объектов патентных прав.

## **2. Место дисциплины в структуре ОПОП**

Дисциплина «Патентование научно-технических разработок (ГПО 4)» (Б1.В.ДВ.7.2) относится к блоку 1 (вариативная часть).

Предшествующими дисциплинами, формирующими начальные знания, являются следующие дисциплины: Иностранный язык, Интеллектуальная собственность, История, Конструирование электронных устройств (ГПО 3), Научно-исследовательская работа, Правоведение, Русский язык и культура речи, Учебно-исследовательская работа, Философия, Экономика.

Последующими дисциплинами являются: Менеджмент.

## **3. Требования к результатам освоения дисциплины**

Процесс изучения дисциплины направлен на формирование следующих компетенций:

– ОПК-6 способностью осуществлять поиск, хранение, обработку и анализ информации из различных источников и баз данных, представлять ее в требуемом формате с использованием информационных, компьютерных и сетевых технологий;

– ПК-3 готовностью анализировать и систематизировать результаты исследований, представлять материалы в виде научных отчетов, публикаций, презентаций;

– ПСК-1 способностью проводить анализ, оценку научно-технической информации, патентные исследования и защиту объектов интеллектуальной собственности;

В результате изучения дисциплины студент должен:

– **знать** требования правовой базы по охране объектов патентных прав в РФ

– **уметь** находить, обрабатывать, анализировать и систематизировать патентную и другую научно-техническую информацию, требуемую для разработки новых объектов техники в области электронной техники

– **владеть** практическими навыками по составлению описания и других документов при оформлении заявки с целью получения патентов РФ

## **4. Объем дисциплины и виды учебной работы**

Общая трудоемкость дисциплины составляет 6.0 зачетных единицы и представлена в таблице 4.1.

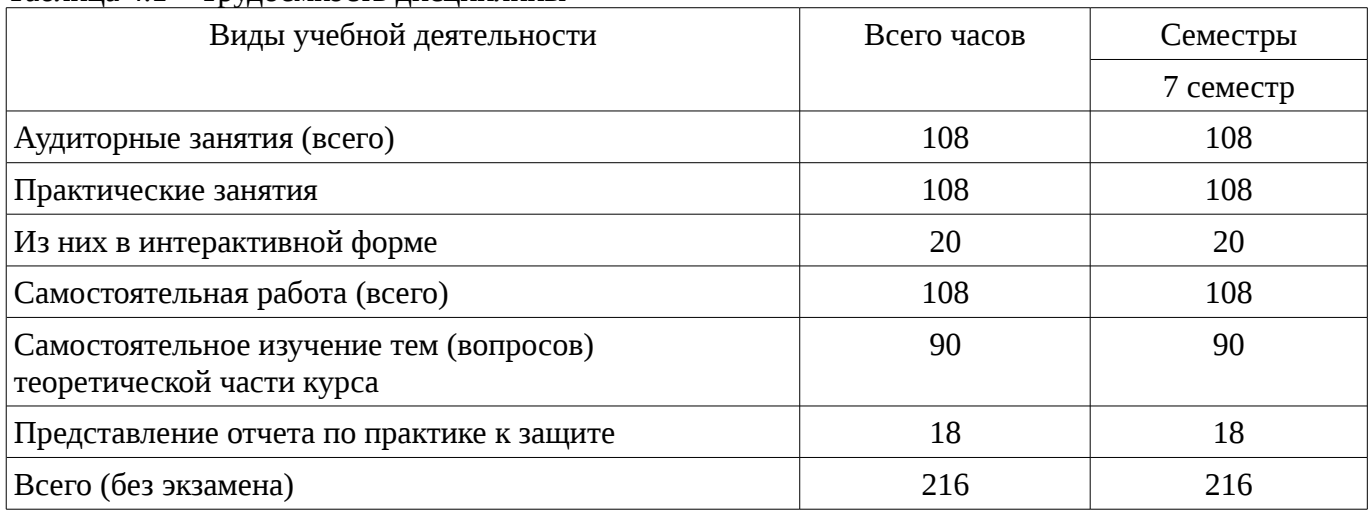

Таблица 4.1 – Трудоемкость дисциплины

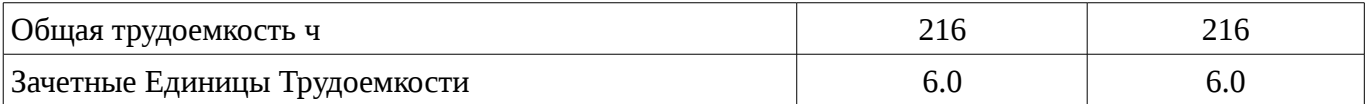

## 5. Содержание дисциплины

## 5.1. Разделы дисциплины и виды занятий

Разделы дисциплины и виды занятий приведены в таблице 5.1.

Таблица 5.1 – Разделы дисциплины и виды занятий

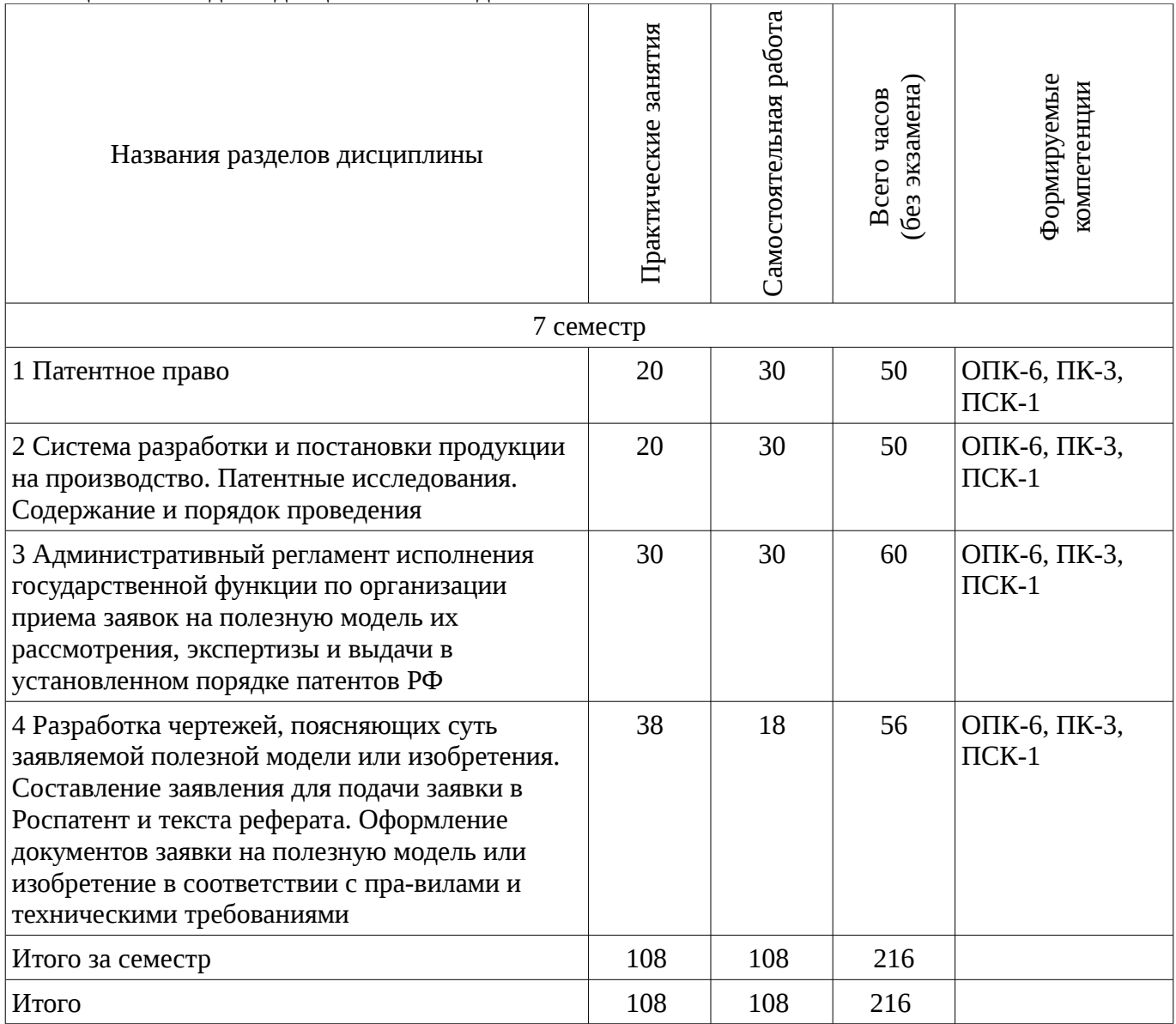

5.2. Содержание разделов дисциплины (по лекциям)

# Не предусмотрено РУП

## 5.3. Разделы дисциплины и междисциплинарные связи с обеспечивающими (предыдущими) и обеспечиваемыми (последующими) дисциплинами

Разделы дисциплины и междисциплинарные связи с обеспечивающими (предыдущими) и обеспечиваемыми (последующими) дисциплинами представ-лены в таблице 5.3. Таблица 5.3 - Разделы дисциплины и междисциплинарные связи

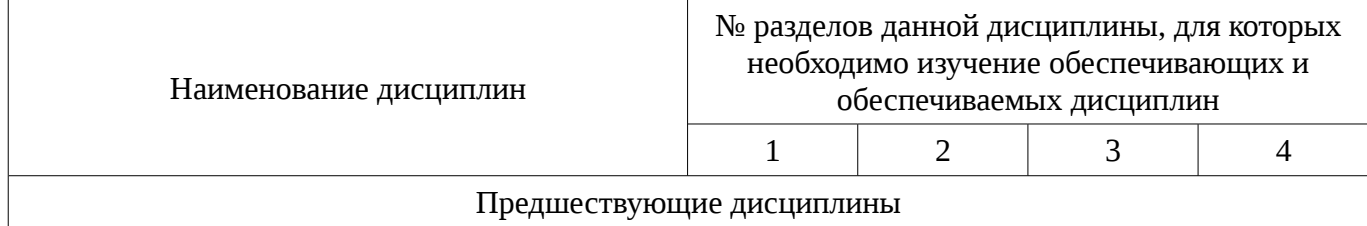

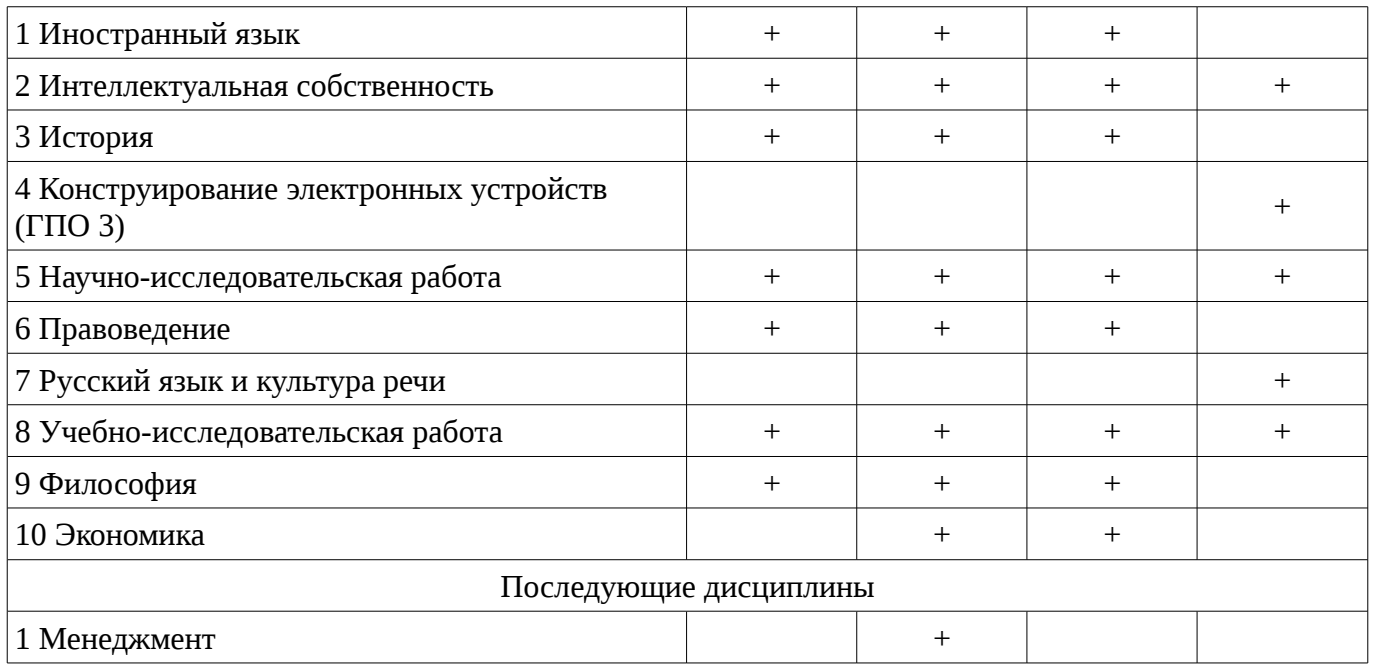

## **5.4. Соответствие компетенций, формируемых при изучении дисциплины, и видов занятий**

Соответствие компетенций, формируемых при изучении дисциплины, и видов занятий представлено в таблице 5.4

Таблица 5. 4 – Соответствие компетенций и видов занятий, формируемых при изучении дисциплины

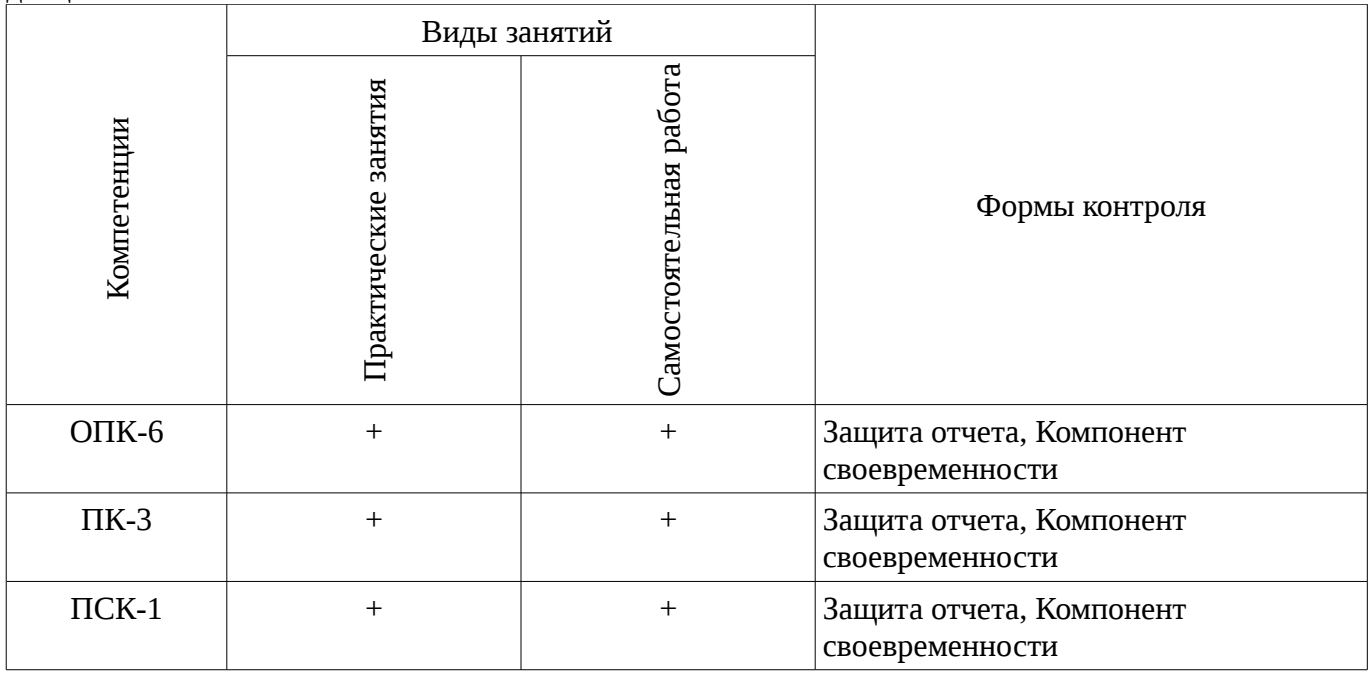

## **6. Интерактивные методы и формы организации обучения**

Технологии интерактивного обучения при разных формах занятий в часах приведены в таблице 6.1

Таблица 6.1 – Технологии интерактивного обучения при разных формах занятий в часах

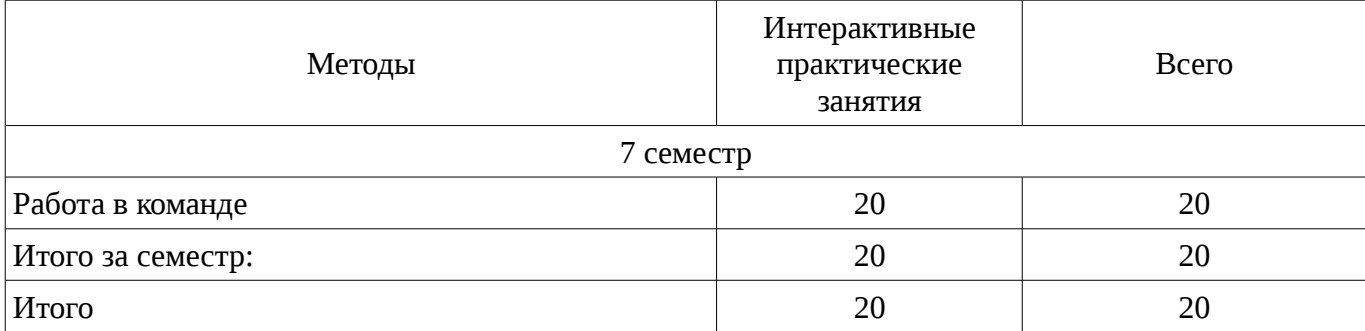

# **7. Лабораторные работы**

Не предусмотрено РУП

# **8. Практические занятия (семинары)**

Тематика практических занятий (семинаров) приведено в таблице 8.1. Таблица 8. 1 – Тематика практических занятий (семинаров)

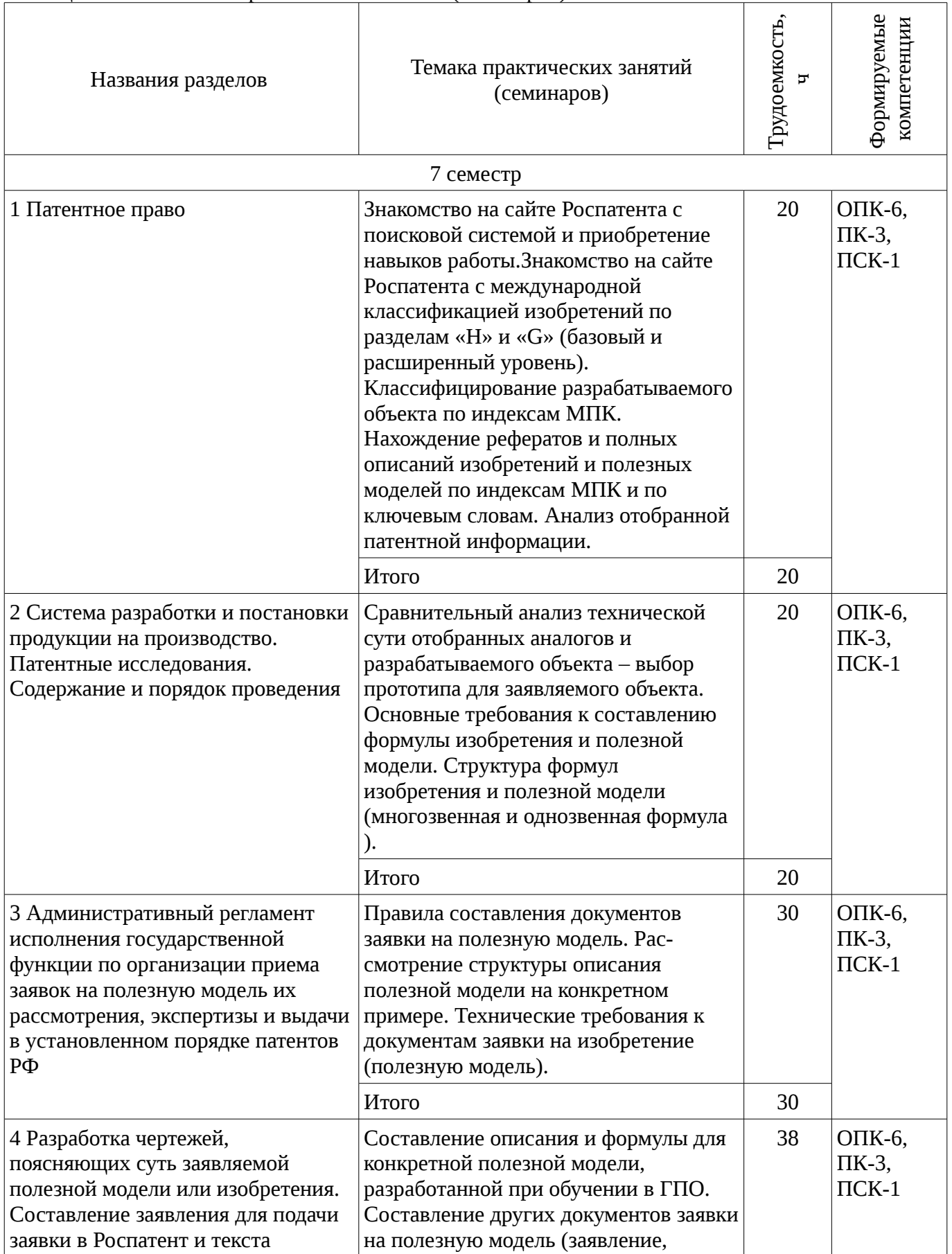

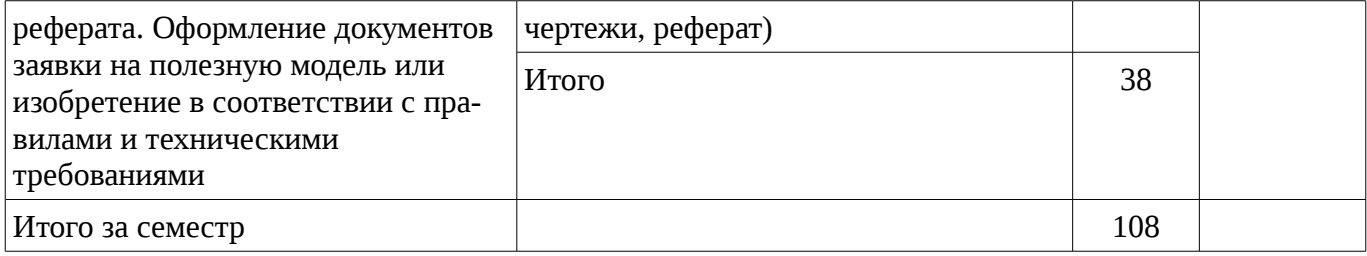

## **9. Самостоятельная работа**

Виды самостоятельной работы, трудоемкость и формируемые компетенции представлены в таблице 9.1.

Таблица 9.1 - Виды самостоятельной работы, трудоемкость и формируемые компетенции

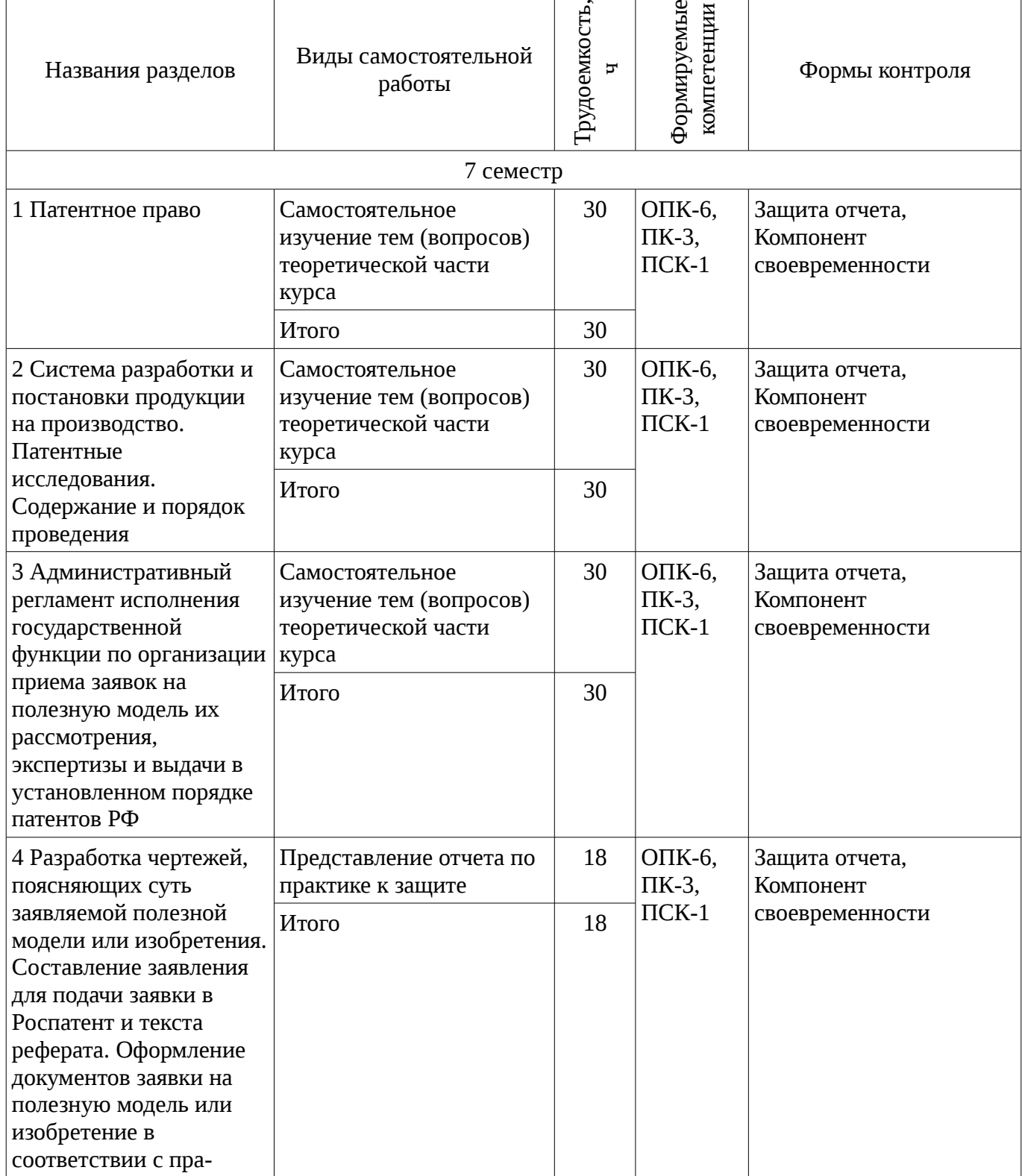

٦

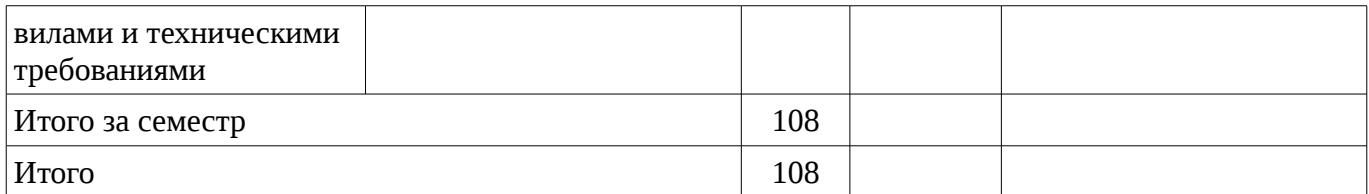

## **10. Курсовая работа (проект)**

Не предусмотрено РУП

## **11. Рейтинговая система для оценки успеваемости студентов**

#### **11.1. Балльные оценки для элементов контроля**

#### Таблица 11.1 – Балльные оценки для элементов контроля

![](_page_7_Picture_258.jpeg)

## **11.2. Пересчет баллов в оценки за контрольные точки**

Пересчет баллов в оценки за контрольные точки представлен в таблице 11.2.

Таблица 11. 2 – Пересчет баллов в оценки за контрольные точки

![](_page_7_Picture_259.jpeg)

## **11.3. Пересчет суммы баллов в традиционную и международную оценку**

Пересчет суммы баллов в традиционную и международную оценку представлен в таблице 11.3.

Таблица 11. 3 – Пересчет суммы баллов в традиционную и международную оценку

![](_page_7_Picture_260.jpeg)

#### **12. Учебно-методическое и информационное обеспечение дисциплины**

#### **12.1. Основная литература**

1. Защита прав интеллектуальной собственности: Учебное пособие / Сычев А. Н. - 2014. 240 с. [Электронный ресурс] - Режим доступа: https://edu.tusur.ru/publications/4967, дата обращения: 03.02.2017.

2. Защита интеллектуальной собственности в России: Учебное пособие / Сычев А. Н. - 2012. 241 с. [Электронный ресурс] - Режим доступа: https://edu.tusur.ru/publications/2276, дата обращения: 03.02.2017.

#### **12.2. Дополнительная литература**

1. Семенова Г.Д. Основы патентоведения: Учебное пособие.- Томск: Томск. гос. ун-т систем упр. и радиоэлектроники, 2007.-199 с. (наличие в библиотеке ТУСУР - 190 экз.)

#### **12.3 Учебно-методические пособия**

#### **12.3.1. Обязательные учебно-методические пособия**

1. Семенова Г.Д. Основы патентоведения: Руководство к организации самостоятельной работы. - Томск: Томск. гос. ун-т систем упр. и радиоэлектроники,- 2007.- 120 с. Для проведения практических занятий использовать разделы 4 и 5 стр. 40-67 руководства; Для самостоятельной работы рекомендованы разделы 2 и 3 с. 13-39; приложения 1 - 8 с. 68-119 руководства. (наличие в библиотеке ТУСУР - 190 экз.)

## **12.3.2 Учебно-методические пособия для лиц с ограниченными возможностями здоровья**

Учебно-методические материалы для самостоятельной и аудиторной работы обучающихся из числа инвалидов предоставляются в формах, адаптированных к ограничениям их здоровья и восприятия информации.

## **Для лиц с нарушениями зрения:**

- в форме электронного документа;
- в печатной форме увеличенным шрифтом.

#### **Для лиц с нарушениями слуха:**

- в форме электронного документа;
- в печатной форме.

## **Для лиц с нарушениями опорно-двигательного аппарата:**

- в форме электронного документа;
- в печатной форме.

## **12.4. Базы данных, информационно-справочные, поисковые системы и требуемое программное обеспечение**

1. База данных ФГБУ Федеральный институт промышленной собственности – http://www1.fips.ru.

#### **13. Материально-техническое обеспечение дисциплины**

## **13.1. Общие требования к материально-техническому обеспечению дисциплины**

## **13.1.1. Материально-техническое обеспечение для практических занятий**

Для проведения практических (семинарских) занятий используются учебные аудитории, расположенные по адресу 634034, Томская область, г. Томск, Вершинина улица, д. 74, ауд. 030, 234, 236, 311, 320, 336, 338. Состав оборудования: Ауд. 030: Делитель напряжения ИДМ-5,1 – 1 шт. Делитель напряжения ИДН-5,1 – 1 шт. Генератор импульсных помех ИГМ-4,1 – 2 шт. Измеритель LCR AM-3005 – 5 шт. Измеритель RLC MT 4080D – 1 шт. Измерительный аттенюатор ИАН 3,1 – 1 шт. Измерительный шунт ИШМ 3,1 – 1 шт. Испытательный генератор электростатических разрядов ИГЭ15,2 – 1 шт. Источник питания GPS-6015HD – 3 шт. Измеритель нелинейности – 1 шт. Осциллограф цифровой TDS-3032B – 1 шт. Ауд. 234: Цифровой осциллограф TDS 1002B – 2 шт. Тепловизор цветной FLUKE Ti20 – 1 шт. Источник питания импульсный PSH-6006 – 1 шт. Персональные компьютеры не ниже ПЭВМ INTEL Сеleron D336 2.8ГГц – 6 шт. Используется лицензионное программное обеспечение, пакеты версией не ниже: Microsoft Windows XP Professional with SP3/Microsoft Windows 7 Professional with SP1; Visual Studio 2008 EE with SP1;

Microsoft Office Visio 2010; Microsoft Office Access 2003; VirtualBox 6.2. Ауд. 236: Источник питания постоянного тока GPS-3030DD – 3 шт. Персональные компьютеры не ниже ПЭВМ INTEL Сеleron D336 2.8ГГц – 4 шт. Цифровой осциллограф TDS1002B – 1 шт. Генератор низкочастотный  $\Gamma$ 3-112/1(из 2-х блоков) – 1 шт. Генератор SFG-2004 – 1 шт. Осциллограф цифровой TDS-3032B – 1 шт. Осциллографическая приставка Handyscope HS3 – 1 шт. Мегомметр FLAKE1550B – 1 шт. Стереомикроскоп DUET 1030 – 1 шт. Используется лицензионное программное обеспечение, пакеты версией не ниже: Microsoft Windows XP Professional with SP3/Microsoft Windows 7 Professional with SP1;Visual Studio 2008 EE with SP1; Microsoft Office Visio 2010; Microsoft Office Access 2003; VirtualBox 6.2. Ауд. 311: Проектор SANYO – 1 шт. Доска маркерная магнитная – 1 шт. Персональные компьютеры не ниже ПЭВМ INTEL Сеleron D336 2.8ГГц – 16 шт. Интерактивная доска прямой проекции Smart Board 660 – 1 шт. Генератор VC2002 – 12 шт. Источник питания Mastech HY3003F-2 – 12 шт. Лабораторный стол РАМ-4250 – 12 шт. Набор инструмента OMT101S – 2 шт. Станок сверлильный СС16/500 – 1 шт. Цифровой осциллограф Актаком – 12 шт. Станция паяльная ASE-1117 – 12 шт. Мультиметр VC9808 – 14 шт. Набор инструмента прецизионный ProSkit 1PK-635 – 14 шт. Столы аудиторные – 10 шт. Тиски слесарные поворотные – 1 шт. Электролобзик МП-65Э – 1 шт. Электроточило Т-150 – 1 шт. Используется лицензионное программное обеспечение, пакеты версией не ниже: Microsoft Windows XP Professional with SP3/Microsoft Windows 7 Professional with SP1;Visual Studio 2008 EE with SP1; Microsoft Office Visio 2010; Microsoft Office Access 2003; VirtualBox 6.2. Ауд. 320: Интерактивная доска SMART BOARD V280 – 1 шт. Доска маркерная магнитная – 1 шт. Генератор SFR-2004 – 3 шт. Генератор низкочастотный  $\Gamma$ 3-112/1 – 1 шт. Комплект ТЛО СЭ2-С-К – 1 шт. Мультиметр 34401 А – 6 шт. Проектор NEC V260X – 1 шт. Стенды для исследования – 71 шт. Автотрансформатор TDGC-2K – 12 шт. Стол лабораторный 4-х местный – 3 шт. Осциллогр АСК-1021 – 6 шт. Персональные компьютеры не ниже ПЭВМ INTEL Сеleron D336 2.8ГГц – 2 шт. Стол аудиторный – 12 шт. Стол компьютерный – 1 шт. Стол приставной – 2 шт. Стол рабочий – 1 шт. Используется лицензионное программное обеспечение, пакеты версией не ниже: Microsoft Windows XP Professional with SP3/Microsoft Windows 7 Professional with SP1;Visual Studio 2008 EE with SP1; Microsoft Office Visio 2010; Microsoft Office Access 2003; VirtualBox 6.2. Ауд. 336: Генератор сигнала GAG-810 – 1 шт. Источник питания GPS-2303 – 1 шт. Цифровой осциллограф TDS 1002B – 2 шт. Увеличительная лампа 8PK-F 1205CB – 1 шт. Стол письменный – 1 шт. Лабораторный источник питания HY3005D-3 – 2 шт. Персональные компьютеры не ниже ПЭВМ INTEL Сеleron D336 2.8ГГц – 2 шт. Используется лицензионное программное обеспечение, пакеты версией не ниже: Microsoft Windows XP Professional with SP3/Microsoft Windows 7 Professional with SP1;Visual Studio 2008 EE with SP1; Microsoft Office Visio 2010; Microsoft Office Access 2003; VirtualBox 6.2. Ауд. 338: Персональные компьютеры не ниже ПЭВМ INTEL Сеleron D336 2.8ГГц – 12 шт. Маршрутизатор CISCO 2801-V/К9 - 1 шт. Коммутатор 3COM SUPERSTACK - 1 шт. Интерактивная доска SMART board 680 - 1 шт. Проектор LG RD-DX130 - 1 шт. Комплект имитаторов сигналов-эмулятора технического процесса – 35шт. Стенд ДЕКОНТ 01 – 1 шт. Стол для совещаний – 1 шт. Стол приставной – 2 шт. Стол компьютерный – 11 шт. Комплект нестандартного оборудования к стендам SCADA – 1 шт. Специальный стенд и АРМ разработчика – 1 шт. Используется лицензионное программное обеспечение, пакеты версией не ниже: Microsoft Windows XP Professional with SP3/Microsoft Windows 7 Professional with SP1;Visual Studio 2008 EE with SP1; Microsoft Office Visio 2010; Microsoft Office Access 2003; VirtualBox 6.2.

#### **13.1.2. Материально-техническое обеспечение для самостоятельной работы**

Для самостоятельной работы используются учебные аудитории, расположенные по адресу 634034, Томская область, г. Томск, Вершинина улица, д. 74, ауд. 030, 234, 236, 311, 320, 336, 338. Состав оборудования: Ауд. 030: Делитель напряжения ИДМ-5,1 – 1 шт. Делитель напряжения ИДН-5,1 – 1 шт. Генератор импульсных помех ИГМ-4,1 – 2 шт. Измеритель LCR AM-3005 – 5 шт. Измеритель RLC MT 4080D – 1 шт. Измерительный аттенюатор ИАН 3,1 – 1 шт. Измерительный шунт ИШМ 3,1 – 1 шт. Испытательный генератор электростатических разрядов ИГЭ15,2 – 1 шт. Источник питания GPS-6015HD – 3 шт. Измеритель нелинейности – 1 шт. Осциллограф цифровой TDS-3032B – 1 шт. Ауд. 234: Цифровой осциллограф TDS 1002B – 2 шт. Тепловизор цветной FLUKE Ti20 – 1 шт. Источник питания импульсный PSH-6006 – 1 шт. Персональные компьютеры не ниже ПЭВМ INTEL Сеleron D336 2.8ГГц – 6 шт. Используется лицензионное программное

обеспечение, пакеты версией не ниже: Microsoft Windows XP Professional with SP3/Microsoft Windows 7 Professional with SP1;Visual Studio 2008 EE with SP1; Microsoft Office Visio 2010; Microsoft Office Access 2003; VirtualBox 6.2. Ауд. 236: Источник питания постоянного тока GPS-3030DD – 3 шт. Персональные компьютеры не ниже ПЭВМ INTEL Сеleron D336 2.8ГГц – 4 шт. Цифровой осциллограф TDS1002B – 1 шт. Генератор низкочастотный Г3-112/1(из 2-х блоков) – 1 шт. Генератор SFG-2004 – 1 шт. Осциллограф цифровой TDS-3032B – 1 шт. Осциллографическая приставка Handyscope HS3 – 1 шт. Мегомметр FLAKE1550B – 1 шт. Стереомикроскоп DUET 1030 – 1 шт. Используется лицензионное программное обеспечение, пакеты версией не ниже: Microsoft Windows XP Professional with SP3/Microsoft Windows 7 Professional with SP1;Visual Studio 2008 EE with SP1; Microsoft Office Visio 2010; Microsoft Office Access 2003; VirtualBox 6.2. Ауд. 311: Проектор SANYO – 1 шт. Доска маркерная магнитная – 1 шт. Персональные компьютеры не ниже ПЭВМ INTEL Сеleron D336 2.8ГГц – 16 шт. Интерактивная доска прямой проекции Smart Board 660 – 1 шт. Генератор VC2002 – 12 шт. Источник питания Mastech HY3003F-2 – 12 шт. Лабораторный стол РАМ-4250 – 12 шт. Набор инструмента OMT101S – 2 шт. Станок сверлильный СС16/500 – 1 шт. Цифровой осциллограф Актаком – 12 шт. Станция паяльная ASE-1117 – 12 шт. Мультиметр VC9808 – 14 шт. Набор инструмента прецизионный ProSkit 1PK-635 – 14 шт. Столы аудиторные – 10 шт. Тиски слесарные поворотные – 1 шт. Электролобзик МП-65Э – 1 шт. Электроточило Т-150 – 1 шт. Используется лицензионное программное обеспечение, пакеты версией не ниже: Microsoft Windows XP Professional with SP3/Microsoft Windows 7 Professional with SP1;Visual Studio 2008 EE with SP1; Microsoft Office Visio 2010; Microsoft Office Access 2003; VirtualBox 6.2. Ауд. 320: Интерактивная доска SMART BOARD V280 – 1 шт. Доска маркерная магнитная – 1 шт. Генератор SFR-2004 – 3 шт. Генератор низкочастотный  $\Gamma$ 3-112/1 – 1 шт. Комплект ТЛО СЭ2-С-К – 1 шт. Мультиметр 34401 А – 6 шт. Проектор NEC V260X – 1 шт. Стенды для исследования – 71 шт. Автотрансформатор TDGC-2K – 12 шт. Стол лабораторный 4-х местный – 3 шт. Осциллогр АСК-1021 – 6 шт. Персональные компьютеры не ниже ПЭВМ INTEL Сеleron D336 2.8ГГц – 2 шт. Стол аудиторный – 12 шт. Стол компьютерный – 1 шт. Стол приставной – 2 шт. Стол рабочий – 1 шт. Используется лицензионное программное обеспечение, пакеты версией не ниже: Microsoft Windows XP Professional with SP3/Microsoft Windows 7 Professional with SP1;Visual Studio 2008 EE with SP1; Microsoft Office Visio 2010; Microsoft Office Access 2003; VirtualBox 6.2. Ауд. 336: Генератор сигнала GAG-810 – 1 шт. Источник питания GPS-2303 – 1 шт. Цифровой осциллограф TDS 1002B – 2 шт. Увеличительная лампа 8PK-F 1205CB – 1 шт. Стол письменный – 1 шт. Лабораторный источник питания HY3005D-3 – 2 шт. Персональные компьютеры не ниже ПЭВМ INTEL Сеleron D336 2.8ГГц – 2 шт. Используется лицензионное программное обеспечение, пакеты версией не ниже: Microsoft Windows XP Professional with SP3/Microsoft Windows 7 Professional with SP1;Visual Studio 2008 EE with SP1; Microsoft Office Visio 2010; Microsoft Office Access 2003; VirtualBox 6.2. Ауд. 338: Персональные компьютеры не ниже ПЭВМ INTEL Celeron D336 2.8ГГц - 12 шт. Маршрутизатор CISCO 2801-V/К9 - 1 шт. Коммутатор 3COM SUPERSTACK – 1 шт. Интерактивная доска SMART board 680 – 1 шт. Проектор LG RD-DX130 – 1 шт. Комплект имитаторов сигналов-эмулятора технического процесса – 35шт. Стенд ДЕКОНТ 01 – 1 шт. Стол для совещаний – 1 шт. Стол приставной – 2 шт. Стол компьютерный – 11 шт. Комплект нестандартного оборудования к стендам SCADA – 1 шт. Специальный стенд и АРМ разработчика – 1 шт. Используется лицензионное программное обеспечение, пакеты версией не ниже: Microsoft Windows XP Professional with SP3/Microsoft Windows 7 Professional with SP1;Visual Studio 2008 EE with SP1; Microsoft Office Visio 2010; Microsoft Office Access 2003; VirtualBox 6.2.

#### **13.2. Материально-техническое обеспечение дисциплины для лиц с ограниченными возможностями здоровья**

Освоение дисциплины лицами с ОВЗ осуществляется с использованием средств обучения общего и специального назначения.

При обучении студентов **с нарушениями слуха** предусмотрено использование звукоусиливающей аппаратуры, мультимедийных средств и других технических средств приема/передачи учебной информации в доступных формах для студентов с нарушениями слуха, мобильной системы обучения для студентов с инвалидностью, портативной индукционной системы. Учебная аудитория, в которой обучаются студенты с нарушением слуха, оборудована

компьютерной техникой, аудиотехникой, видеотехникой, электронной доской, мультимедийной системой.

При обучении студентов **с нарушениями зрениями** предусмотрено использование в лекционных и учебных аудиториях возможности просмотра удаленных объектов (например, текста на доске или слайда на экране) при помощи видеоувеличителей для удаленного просмотра.

При обучении студентов **с нарушениями опорно-двигательного аппарата** используются альтернативные устройства ввода информации и другие технические средства приема/передачи учебной информации в доступных формах для студентов с нарушениями опорно-двигательного аппарата, мобильной системы обучения для людей с инвалидностью.

#### **14. Фонд оценочных средств**

#### **14.1. Основные требования к фонду оценочных средств и методические рекомендации**

Фонд оценочных средств и типовые контрольные задания, используемые для оценки сформированности и освоения закрепленных за дисциплиной компетенций при проведении текущей, промежуточной аттестации по дисциплине приведен в приложении к рабочей программе.

# **14.2 Требования к фонду оценочных средств для лиц с ограниченными возможностями**

**здоровья** 

Для студентов с инвалидностью предусмотрены дополнительные оценочные средства, перечень которых указан в таблице.

![](_page_11_Picture_270.jpeg)

#### **Таблица 14 – Дополнительные средства оценивания для студентов с инвалидностью**

#### **14.3 Методические рекомендации по оценочным средствам для лиц с ограниченными возможностями здоровья**

Для студентов с ОВЗ предусматривается доступная форма предоставления заданий оценочных средств, а именно:

- в печатной форме;
- в печатной форме с увеличенным шрифтом;
- в форме электронного документа;
- методом чтения ассистентом задания вслух;
- предоставление задания с использованием сурдоперевода.

Студентам с инвалидностью увеличивается время на подготовку ответов на контрольные вопросы. Для таких студентов предусматривается доступная форма предоставления ответов на задания, а именно:

- письменно на бумаге;
- набор ответов на компьютере;
- набор ответов с использованием услуг ассистента;
- представление ответов устно.

Процедура оценивания результатов обучения инвалидов по дисциплине предусматривает предоставление информации в формах, адаптированных к ограничениям их здоровья и восприятия информации:

# **Для лиц с нарушениями зрения:**

- в форме электронного документа;
- в печатной форме увеличенным шрифтом.

## **Для лиц с нарушениями слуха:**

- в форме электронного документа;
- в печатной форме.

## **Для лиц с нарушениями опорно-двигательного аппарата:**

- в форме электронного документа;
- в печатной форме.

При необходимости для обучающихся с инвалидностью процедура оценивания результатов обучения может проводиться в несколько этапов.

## **МИНИСТЕРСТВО ОБРАЗОВАНИЯ И НАУКИ РФ**

#### **Федеральное государственное бюджетное образовательное учреждение высшего образования**

## «ТОМСКИЙ ГОСУДАРСТВЕННЫЙ УНИВЕРСИТЕТ СИСТЕМ УПРАВЛЕНИЯ И РАДИОЭЛЕКТРОНИКИ» (ТУСУР)

УТВЕРЖДАЮ Проректор по учебной работе \_\_\_\_\_\_\_\_\_\_\_\_\_\_\_ П. Е. Троян  $\alpha \rightarrow$  20\_ г.

## ФОНД ОЦЕНОЧНЫХ СРЕДСТВ ПО УЧЕБНОЙ ДИСЦИПЛИНЕ

#### **Патентование научно-технических разработок (ГПО 4)**

Уровень образования: **высшее образование - бакалавриат** Направление подготовки (специальность): **11.03.04 Электроника и наноэлектроника** Направленность (профиль): **Промышленная электроника** Форма обучения: **очная** Факультет: **ФЭТ, Факультет электронной техники** Кафедра: **ПрЭ, Кафедра промышленной электроники** Курс: **4** Семестр: **7**

Учебный план набора 2015 года

Разработчики:

– Доцент каф. ПрЭ Пахмурин Д. О.

Дифференцированный зачет: 7 семестр

Томск 2017

#### **1. Введение**

Фонд оценочных средств (ФОС) является приложением к рабочей программе дисциплины (практики) и представляет собой совокупность контрольно-измерительных материалов (типовые задачи (задания), контрольные работы, тесты и др.) и методов их использования, предназначенных для измерения уровня достижения студентом установленных результатов обучения.

ФОС по дисциплине (практике) используется при проведении текущего контроля успеваемости и промежуточной аттестации студентов.

Перечень закрепленных за дисциплиной (практикой) компетенций приведен в таблице 1. Таблица 1 – Перечень закрепленных за дисциплиной компетенций

![](_page_14_Picture_315.jpeg)

Общие характеристики показателей и критериев оценивания компетенций на всех этапах приведены в таблице 2.

Таблица 2 – Общие характеристики показателей и критериев оценивания компетенций по этапам

![](_page_14_Picture_316.jpeg)

#### **2 Реализация компетенций**

#### **2.1 Компетенция ПСК-1**

ПСК-1: способностью проводить анализ, оценку научно-технической информации, патентные исследования и защиту объектов интеллектуальной собственности.

Для формирования компетенции необходимо осуществить ряд этапов. Этапы формирования компетенции, применяемые для этого виды занятий и используемые средства оценивания представлены в таблице 3.

| Состав                                 | Знать                                                                                                    | Уметь                                                                                                    | Владеть                                                              |
|----------------------------------------|----------------------------------------------------------------------------------------------------|----------------------------------------------------------------------------------------------------|----------------------------------------------------------------------|
| Содержание<br>этапов                   | правила проведения<br>анализа, оценки научно-<br>технической<br>информации, патентных<br>исследований и защиты<br>объектов<br>интеллектуальной<br>собственности | проводить анализ,<br>оценку научно-<br>технической<br>информации, патентные<br>исследования и защиту<br>объектов<br>интеллектуальной<br>собственности | навыками проведения<br>патентного поиска                             |
| Виды занятий                           | Интерактивные<br>практические занятия;<br>Практические<br>занятия;<br>Самостоятельная<br>работа;                                                                | Интерактивные<br>практические занятия;<br>Практические<br>занятия;<br>Самостоятельная<br>работа;                                                      | Интерактивные<br>практические занятия;<br>Самостоятельная<br>работа; |
| Используемые<br>средства<br>оценивания | Дифференцированны<br>й зачет;                                                                                                    | Дифференцированны<br>й зачет;                                                                                                    | Дифференцированны<br>й зачет;                                        |

Таблица 3 – Этапы формирования компетенции и используемые средства оценивания

Формулировка показателей и критериев оценивания данной компетенции приведена в таблице 4.

![](_page_15_Picture_423.jpeg)

![](_page_15_Picture_424.jpeg)

![](_page_16_Picture_405.jpeg)

## **2.2 Компетенция ПК-3**

ПК-3: готовностью анализировать и систематизировать результаты исследований, представлять материалы в виде научных отчетов, публикаций, презентаций.

Для формирования компетенции необходимо осуществить ряд этапов. Этапы формирования компетенции, применяемые для этого виды занятий и используемые средства оценивания представлены в таблице 5.

Таблица 5 – Этапы формирования компетенции и используемые средства оценивания

![](_page_16_Picture_406.jpeg)

Формулировка показателей и критериев оценивания данной компетенции приведена в таблице 6.

![](_page_16_Picture_407.jpeg)

![](_page_16_Picture_408.jpeg)

![](_page_17_Picture_30.jpeg)

## 2.3 Компетенция ОПК-6

ОПК-6: способностью осуществлять поиск, хранение, обработку и анализ информации из различных источников и баз данных, представлять ее в требуемом формате с использованием информационных, компьютерных и сетевых технологий.

Для формирования компетенции необходимо осуществить ряд этапов. Этапы формирования компетенции, применяемые для этого виды занятий и используемые средства оценивания представлены в таблице 7.

![](_page_17_Picture_31.jpeg)

![](_page_17_Picture_32.jpeg)

Формулировка показателей и критериев оценивания данной компетенции приведена в таблице 8.

![](_page_18_Picture_41.jpeg)

![](_page_18_Picture_42.jpeg)

## 3 Типовые контрольные задания

Для реализации вышеперечисленных задач обучения используются типовые контрольные задания или иные материалы, необходимые для оценки знаний, умений, навыков и (или) опыта деятельности, характеризующих этапы формирования компетенций в процессе освоения образовательной программы, в следующем составе.

## 3.1 Вопросы дифференцированного зачета

- Дифференцированный зачет проходит в форме защиты перед комиссией результатов работы, проделанной в семестре, и представлении отчета.

#### 4 Методические материалы

Для обеспечения процесса обучения и решения задач обучения используются следующие материалы:

– методические материалы, определяющие процедуры оценивания знаний, умений, навыков и (или) опыта деятельности, характеризующих этапы фор-мирования компетенций, согласно п. 12 рабочей программы.

#### **4.1. Основная литература**

1. Защита прав интеллектуальной собственности: Учебное пособие / Сычев А. Н. - 2014. 240 с. [Электронный ресурс] - Режим доступа: https://edu.tusur.ru/publications/4967, свободный.

2. Защита интеллектуальной собственности в России: Учебное пособие / Сычев А. Н. - 2012. 241 с. [Электронный ресурс] - Режим доступа: https://edu.tusur.ru/publications/2276, свободный.

#### **4.2. Дополнительная литература**

1. Семенова Г.Д. Основы патентоведения: Учебное пособие.- Томск: Томск. гос. ун-т систем упр. и радиоэлектроники, 2007.-199 с. (наличие в библиотеке ТУСУР - 190 экз.)

#### **4.3. Обязательные учебно-методические пособия**

1. Семенова Г.Д. Основы патентоведения: Руководство к организации самостоятельной работы. - Томск: Томск. гос. ун-т систем упр. и радиоэлектроники,- 2007.- 120 с. Для проведения практических занятий использовать разделы 4 и 5 стр. 40-67 руководства; Для самостоятельной работы рекомендованы разделы 2 и 3 с. 13-39; приложения 1 - 8 с. 68-119 руководства. (наличие в библиотеке ТУСУР - 190 экз.)

#### **4.4. Базы данных, информационно справочные и поисковые системы**

1. База данных ФГБУ Федеральный институт промышленной собственности – http://www1.fips.ru.